## Databases - Lab Sheet 6

#### <span id="page-0-0"></span>Gordon Royle

School of Mathematics & Statistics University of Western Australia

Suppose  $R(A, B, C, D, E)$  has the following functional dependencies

 $AB \rightarrow C$ ,  $C \rightarrow D$ ,  $BD \rightarrow E$ 

Which of the following does *not determine E*?

- *BE*
- *BCD*
- *C*
- *AB*

*BE determines E, BCD determines E and AB determines E, and so C is the only one that does not.*

Suppose  $R(A, B, C)$  contains just one tuple  $(0, 0, 0)$ , and that *R* must always satisfy the FDs

$$
A \to B, B \to C
$$

Which of the following tuples can be legally inserted into *R*

- $\bullet$   $(0, 1, 0)$
- $\bullet$   $(0, 0, 2)$
- $\bullet$   $(2, 0, 1)$
- $\bullet$   $(1, 2, 0)$

*The only one that can be added is* (1, 2, 0) *because all of the others will cause a violation of an FD. For example, if we added* (0, 1, 0) *then there would be two rows with the same A but different B, which violates*  $A \rightarrow B$ *.* 

Consider the relation  $R(A, B, C, D, E, F)$  with FDs

```
CDE \rightarrow B \, ACD \rightarrow F \, BEF \rightarrow C \, B \rightarrow D
```
Which of the following is a key for *R*?

- *ABDF*
- *ABE*
- *BDF*
- *ABCE*

*The only key for R is ABCE because if two rows have the same ABCE then they have the same D (from B*  $\rightarrow$  *D) and then the same F (from*  $ACD \rightarrow F$ ).

Suppose  $R(A, B, C, D, E)$  satisfies

$$
D \to C, CE \to A, D \to A, AE \to D
$$

Which of the following is a key for *R*?

*AD*

*A*

*BD*

*BDE*

*The only key is BDE because none of the other sets determine E*.

Consider a relation  $R(A, B, C, D)$ . For which of the following sets of FDs is R in Boyce-Codd normal form?

\n- $$
A \rightarrow C, B \rightarrow A, A \rightarrow D, AD \rightarrow C
$$
\n- $BC \rightarrow A, AD \rightarrow C, CD \rightarrow B, BD \rightarrow C$
\n- $A \rightarrow D, C \rightarrow A, D \rightarrow B, AC \rightarrow B$
\n

$$
\bullet \quad BD \to C, AB \to D, AC \to B, BD \to A
$$

*Relation (1) is not in BCNF because A*  $\rightarrow$  *C is an FD, but A is not a (super)key. Relation (2) is not in BCNF because*  $BC \rightarrow A$  *is an FD, but BC is not a (super)key, as it does not determine D. Relation (3) is not in BCNF because A*  $\rightarrow$  *D is an FD, but A is not a superkey as it does not determine C. Relation (4) is in BCNF because all the left-hand sides of the FDs are superkeys.*

Using the ClassicModels database, what SQL statement will list the number of employees in each office (by office code).

+------------+----------+ | 1 | 6 | | 2 | 2 | ... SELECT officecode, count(\*)

FROM employees GROUP BY officecode;

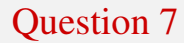

Using the ClassicModels database, what SQL statement will list the number of employees in each office (by city).

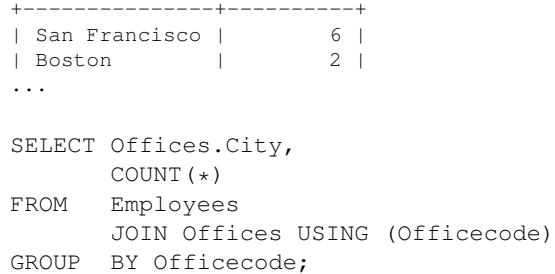

Using the ClassicModels database, what SQL statement will list the names and credit limits of all customers with a *higher than average* credit limit sorted in decreasing order of credit limit.

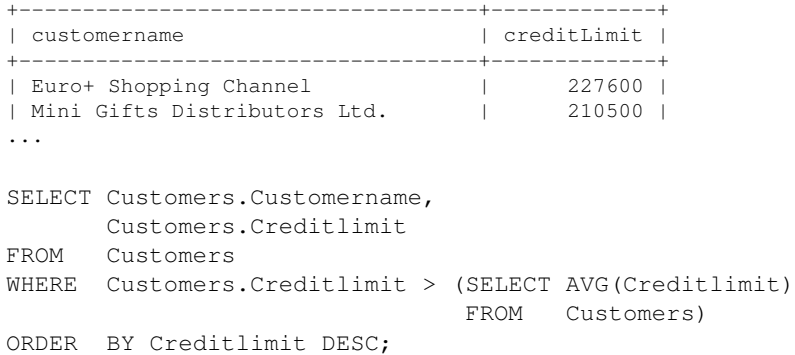

Using the ClassicModels database, what SQL statement will produce a list of the (names of the) companies that do not have a dedicated sales rep?

```
+--------------------------------+
  | customername |
  +--------------------------------+
  | Havel & Zbyszek Co |
  Porto Imports Co.
..
SELECT Customername
FROM Customers
```
WHERE Salesrepemployeenumber IS NULL;

Using the ClassicModels database, what SQL statement will produce a list of the last names of the salespeople together with the number of accounts they have (i.e. the number of customers for whom they are the sales rep).

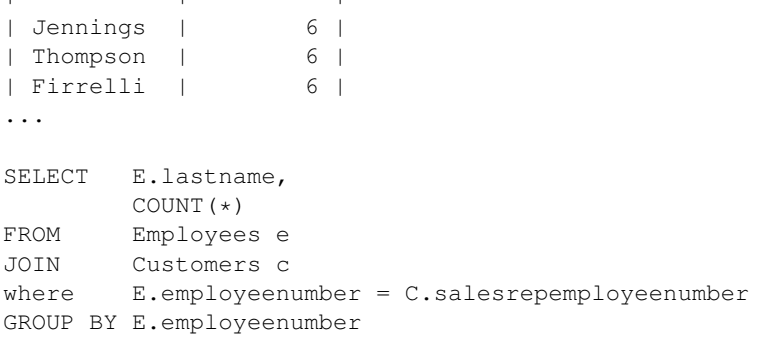

+-----------+----------+

Using the ClassicModels database, what SQL statement will produce a list of the last names of *everyone* in the company, together with the number of accounts they have, sorted alphabetically.

```
+-----------+-----------------------------------------+
| Bondur | 0 |
| Bondur | 6 |
| Bott | 8 |
...
SELECT Employees.Lastname,
     COUNT(Customers.Salesrepemployeenumber)
FROM Employees
     LEFT OUTER JOIN Customers
                ON Employees.Employeenumber =
                   Customers.Salesrepemployeenumber
GROUP BY Employees.Employeenumber
ORDER BY Employees.Lastname;
```